[vBulletin Options](http://www.vbulletin.com/docs/html/main/vbulletin_options) / [Human Verification](http://www.vbulletin.com/docs/html/main/humanverify) / **[Question & Answer Verification](http://www.vbulletin.com/docs/html/humanverify_questionverify) «** [Previous](http://www.vbulletin.com/docs/html/main/humanverify_imageverify) | [Up](http://www.vbulletin.com/docs/html/main/humanverify) | [Home](http://www.vbulletin.com/docs/html/main) | [Search](http://www.vbulletin.com/docs/search) | [Next](http://www.vbulletin.com/docs/html/main/humanverify_questionverify_addquestion) **»**

## **Question & Answer Verification**

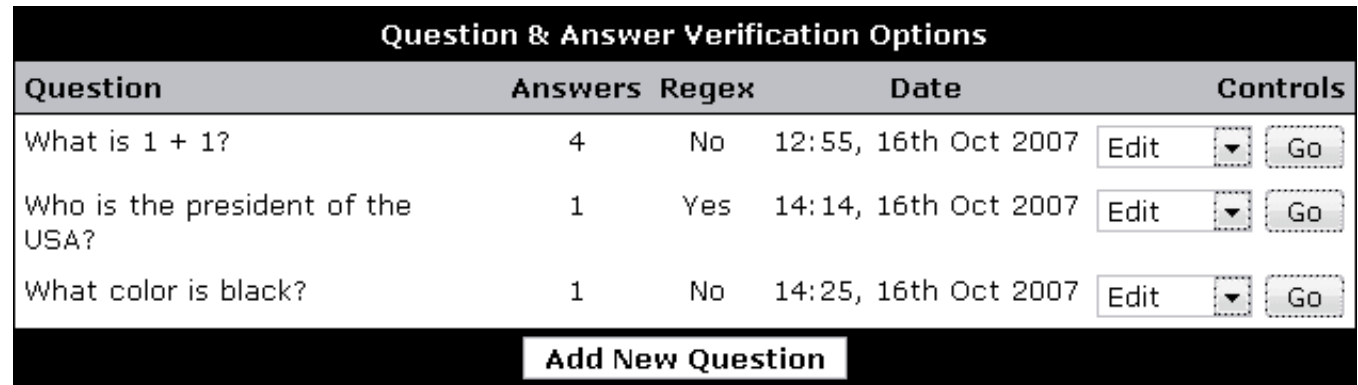

## **Question & Answer Options**

An unlimited amount of questions may be specified and each question may have an unspecified amount of answers.

To add a new question, select the **[Add New Question]** button. Existing questions may be deleted, modified or have answers modified by selecting the controls on the right of the question.

## **Links from this section:**

[New Questions](http://www.vbulletin.com/docs/html/main/humanverify_questionverify_addquestion)

[Modifying Questions](http://www.vbulletin.com/docs/html/main/humanverify_questionverify_modifyquestion)

## **Manual Navigation**

[Next: New Questions](http://www.vbulletin.com/docs/html/main/humanverify_questionverify_addquestion)

[Previous: Image Verification](http://www.vbulletin.com/docs/html/main/main/humanverify_imageverify)

[Up: Human Verification](http://www.vbulletin.com/docs/html/main/humanverify)

[Page Top](http://www.vbulletin.com/docs/html/main/humanverify_questionverify#top)

**[Search](http://www.vbulletin.com/docs/search)** 

[Home](http://www.vbulletin.com/docs/html/main)

User Contributed Notes: **Question & Answer Verification** Additional Additional Addition Addition Addition Addition

Copyright ©2000 - 2008 Jelsoft Enterprises Limited. All rights reserved. vBulletin® is a registered trademark.